## 8.3 排出業者への修正依頼

チェックリスト等を確認し、登録内容に修正箇所がある場合、排出業者へ修正依頼を行う ことができます。

排出業者への修正依頼の手順を以下に示します。

① 「チェックリストの内容確認」画面より、排出業者のメールアドレス、修正のためのコ メントを入力し、<br> 排出業者へは E-Mail にて「副産物システム 工事修正依頼のお知らせ」が送信されるほか、着信情報として システム上にも表示されます。

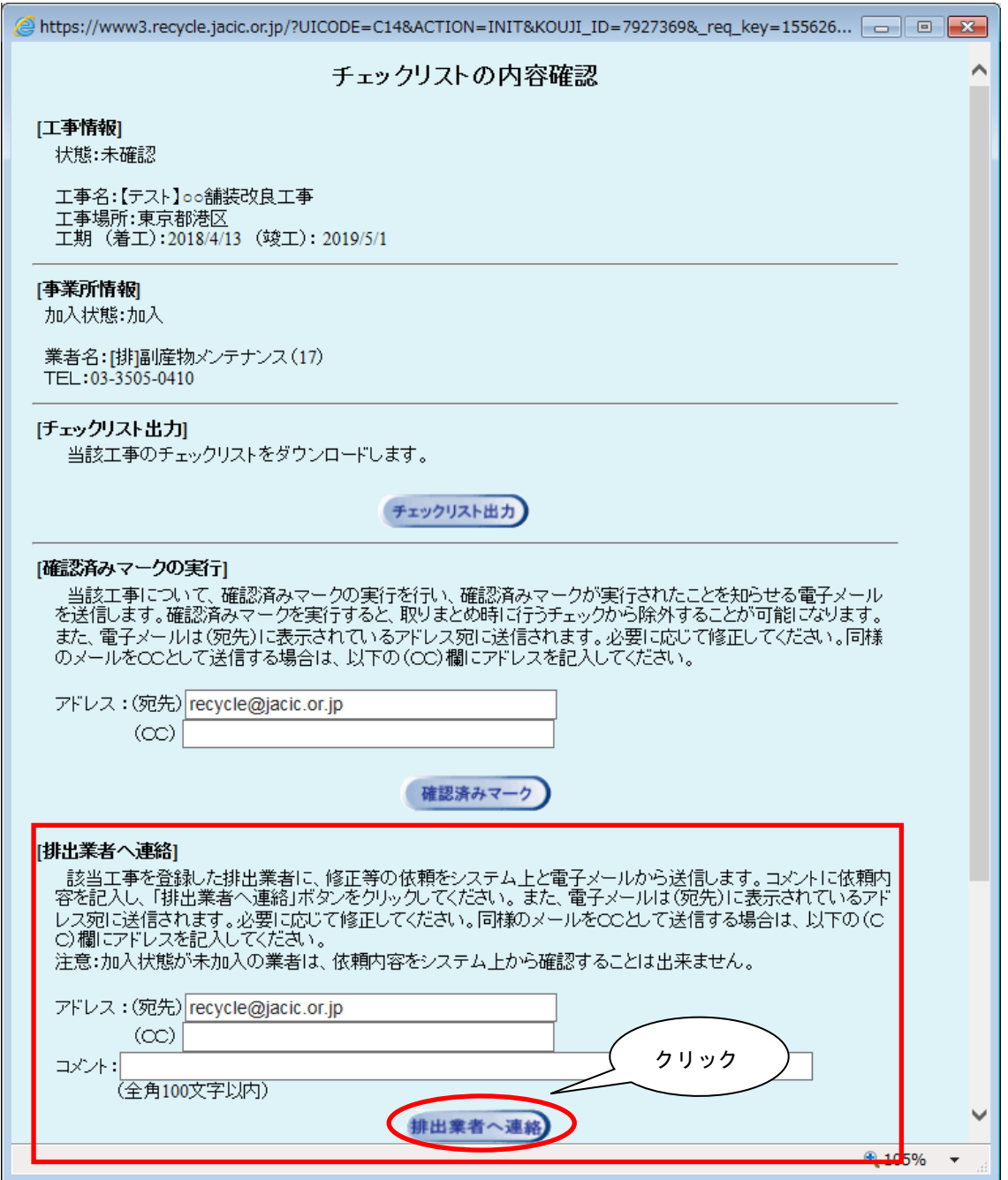